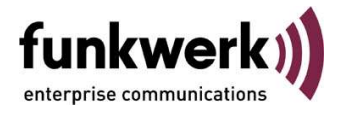

## **Freigabe des Beta - Releases 7.30**

Hiermit wird der Beta Software Release 7.30 für die ICT Systeme 46 / 88 / 880 freigegeben.

Beim Release 7.30 handelt es sich um ein Feature – als auch um ein Bug-fix Release, die Inhalte sind der nachfolgenden Tabelle zu entnehmen.

#### **Firmware ICT 46**

**File:** ICT46\_V7.30 RC11

#### **Firmware ICT 88**

**File:** ICT88\_V7.30 RC11

#### **Firmware ICT 880 (rack)**

**File:** ICT880\_V7.30 RC11

#### **Firmware VoVPN-Gateway**

**File:** ictgw\_v7.30 RC 18

#### **WIN-Tools**

**File:** 7.30 Build 30

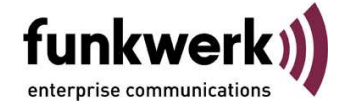

Liste der Fehlerbeseitigungen und Änderungen von Release 6.16 auf Release 7.30

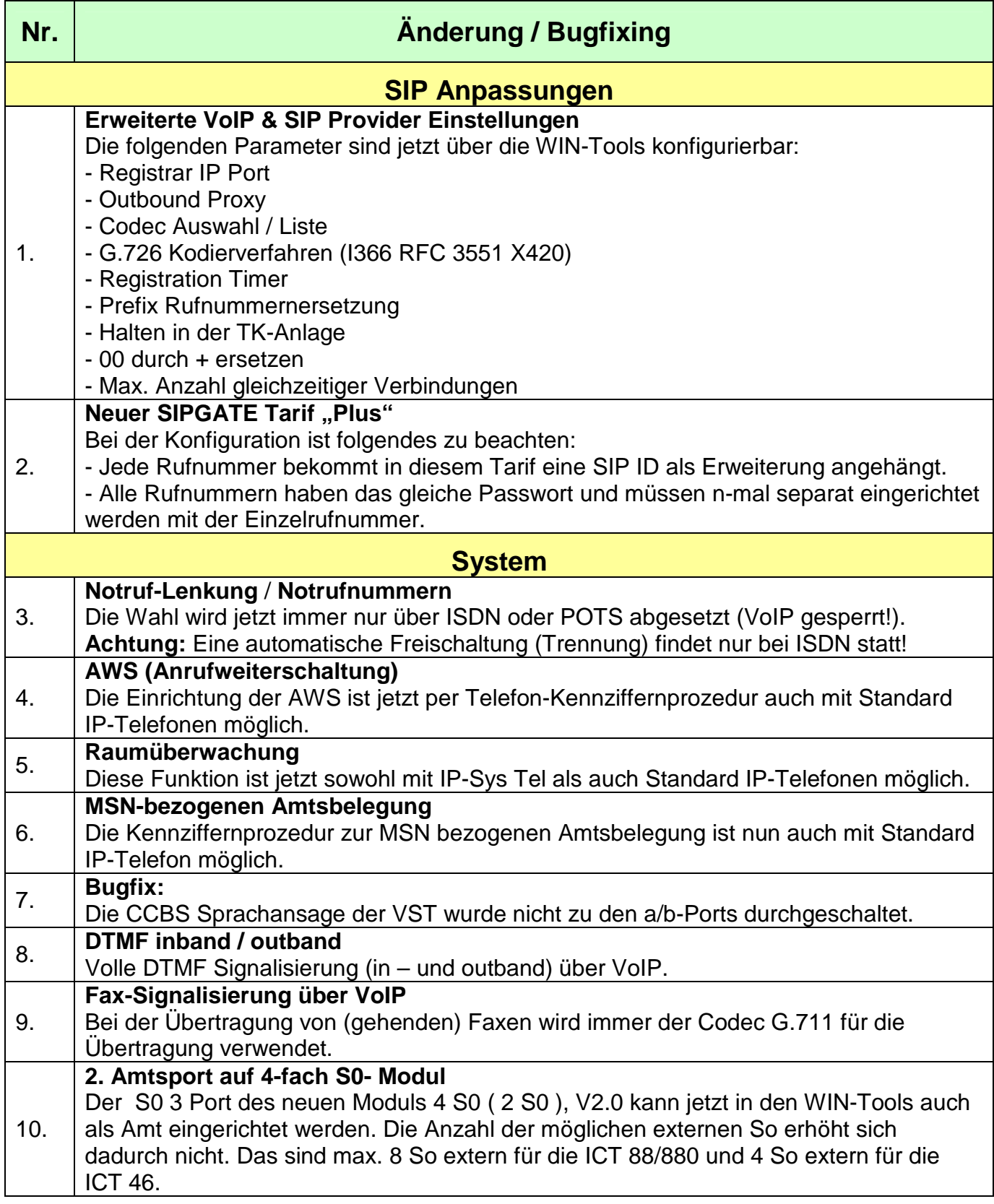

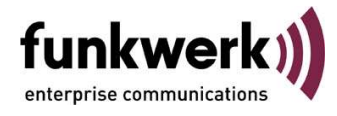

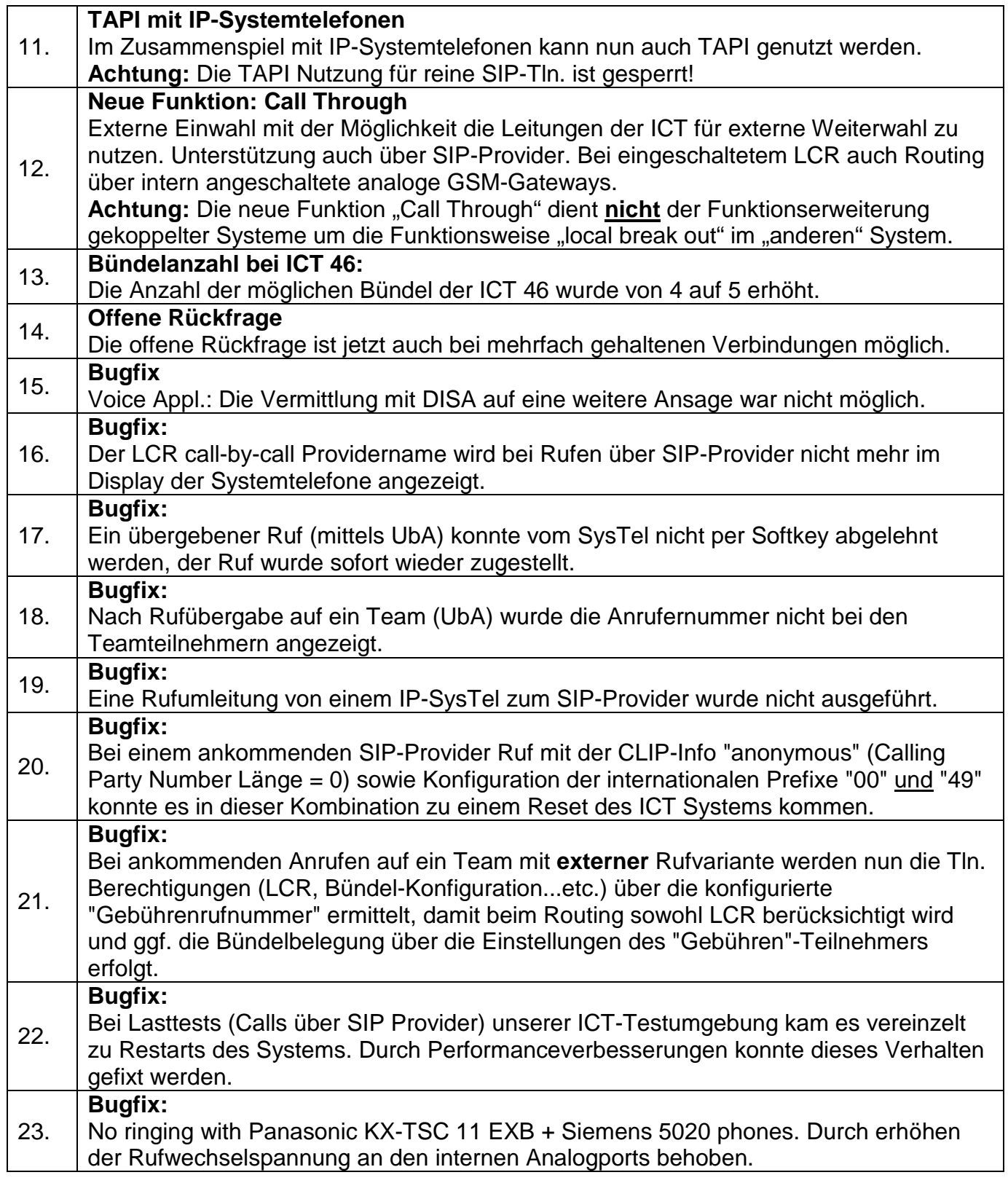

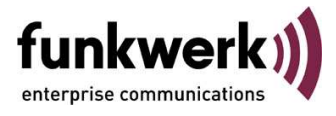

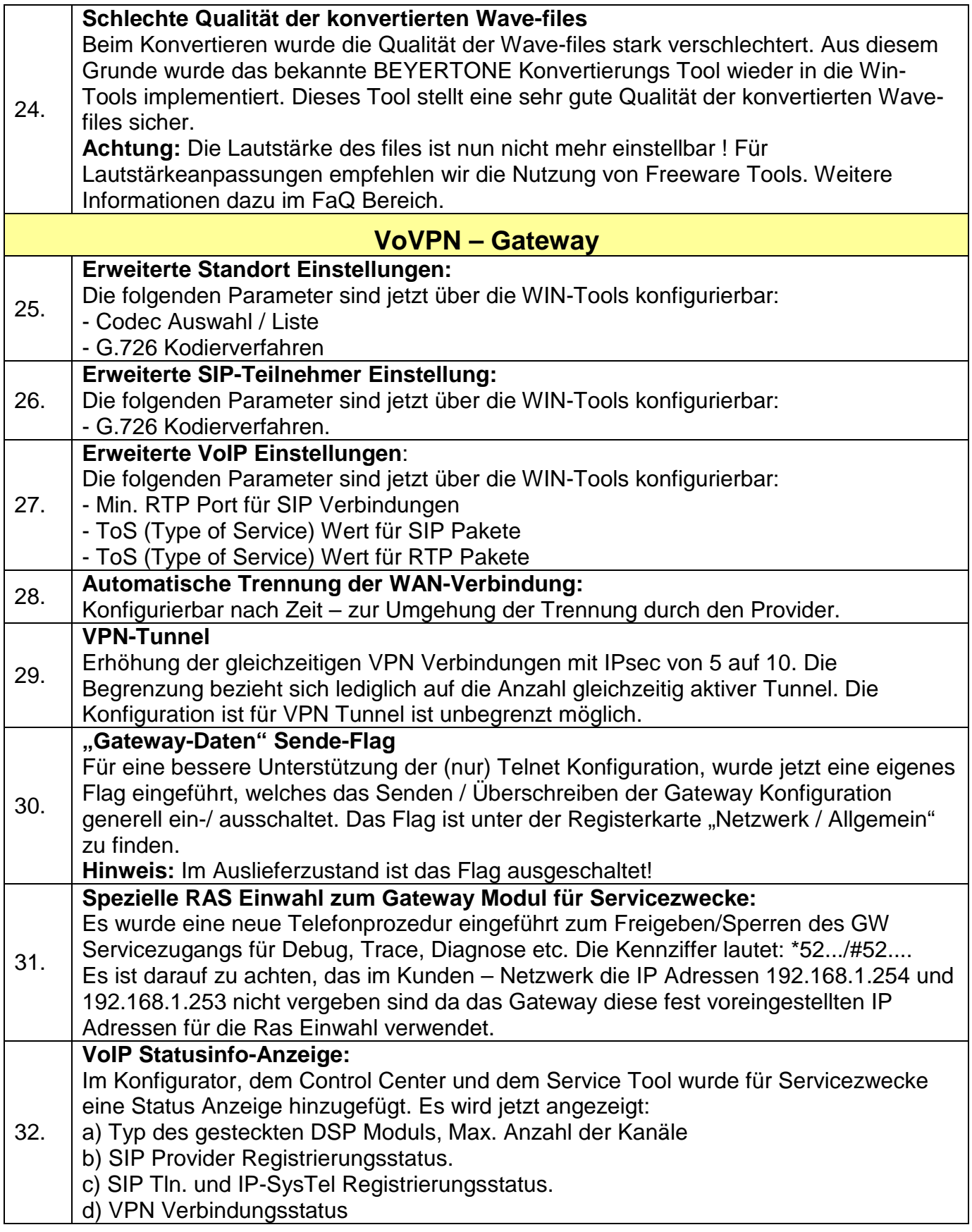

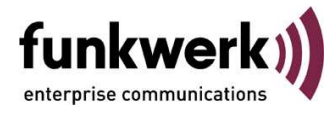

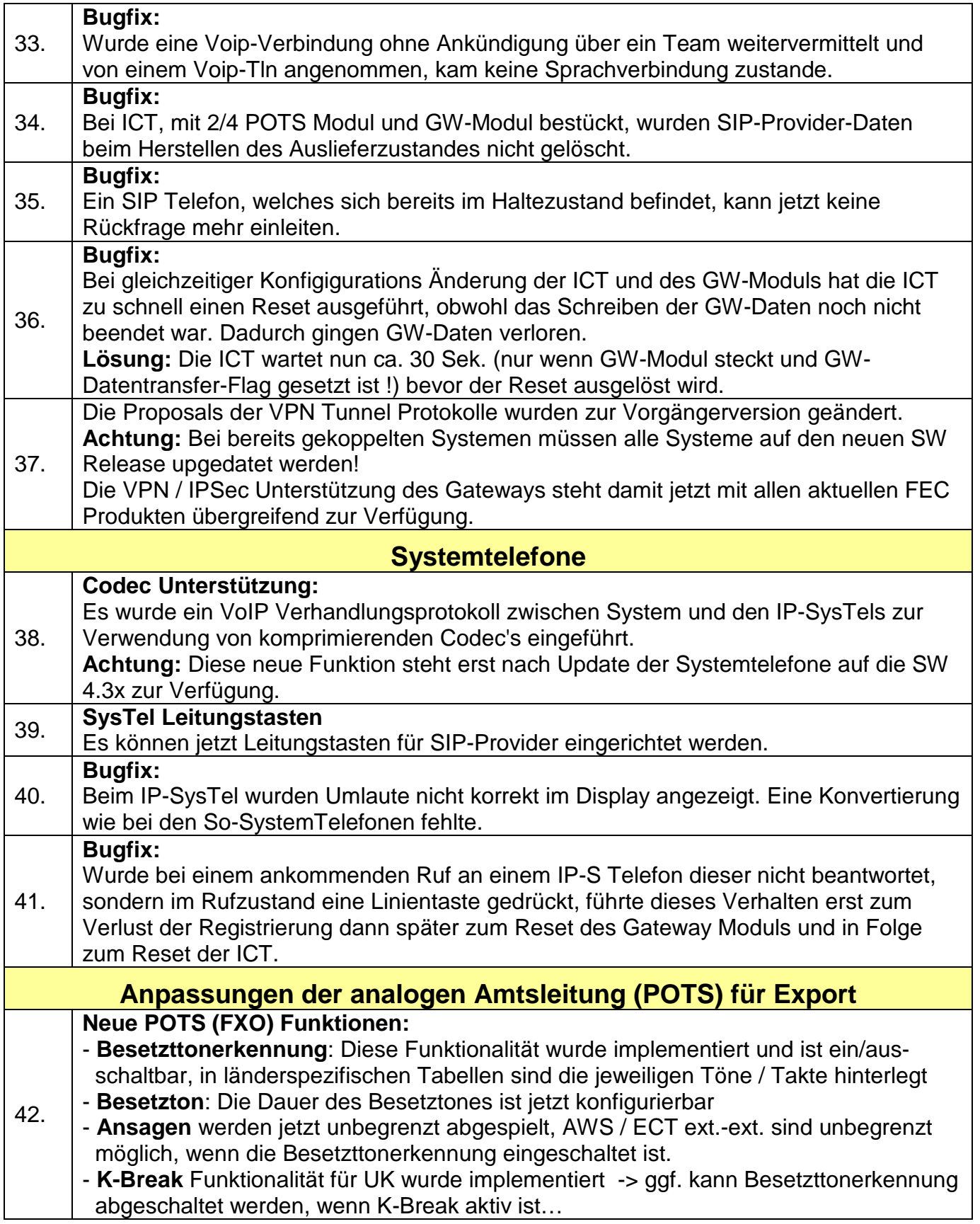

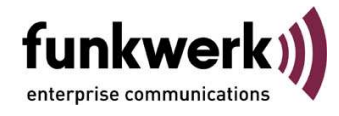

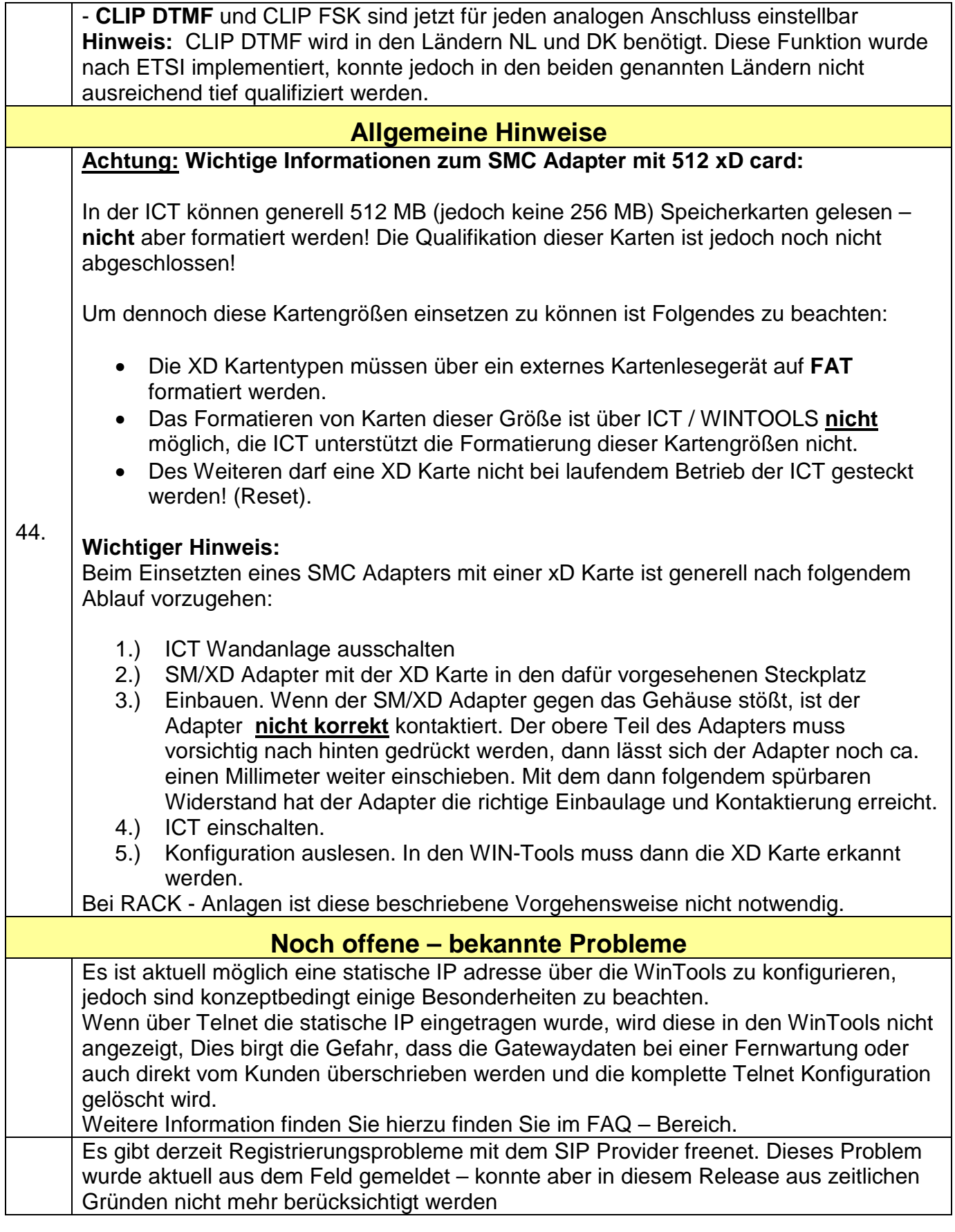

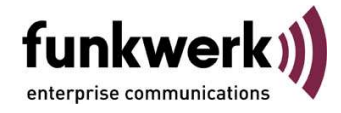

Keine DTMF Erkennung auf analogen Amtsleitungen (ISDN / SIP funktionieren!), bei der Steuerung des Auto Attendant. Die SW wurde angepasst – aber aufgrund der kurzen Testzeit konnte dies nicht zu Ende qualifiziert werden. Problem emit CLIP Übertragung an POTS Leitungen: Beta Tester aus Spanien, Dänemark und Holland berichteten, dass sporadisch keine- oder falsche Zeichen angezeigt wurden bei eingehenden Rufen. Die SW wurde angepasst – aber aufgrund

der kurzen Testzeit konnte dies nicht zu Ende qualifiziert werden. **Hinweise auf Zusatzinformationen im FAQ Bereich der FEC homepage**  Eine Liste der getesteten und qualifizierten SIP Provider ist auf der FEC homepage im FAQ Bereich zu finden.

Zur unterschiedlichen Codec Handhabung / Verwendung bei verschiedenen Providern z.B. 1&1, Toplink, Sipgate, etc. gibt es im FaQ-Bereich Informationen.

# Unterstützung von IP-Telefonen / Soft-Clients oder IP-Systemtelefonen

An den verschiedenen elmeg PBX-Systemen werden IP-Telefone mit SIP-Standard oder IPSystemtelefone wie folgt unterstützt:

## elmeg T444

Durch Einsatz des Moduls M 4 DSP verfügt die elmeg T444 über maximal 4 DSP-Kanäle. Daher wird für dieses System der Einsatz von bis zu 4 IP-Telefonen oder Soft-Clients mit SIP-Standard empfohlen und supportet. IP-Systemtelefone werden nicht unterstützt.

## elmeg T484

Durch Einsatz des Moduls M 4 DSP verfügt die elmeg T484 über maximal 4 DSP-Kanäle. Daher wird für dieses System der Einsatz von bis zu 4 IP-Telefonen oder Soft-Clients mit SIP-Standard empfohlen und supportet. IP-Systemtelefone werden nicht unterstützt.

## elmeg ICT

Durch den Einsatz der Module M 4 DSP und M 8 DSP können die ICT-Systeme auf maximal 16 DSPKanäle aufgerüstet werden. Folgende Szenarien werden unterschieden:

Bei ausschließlichem Einsatz von IP-Systemtelefonen werden bis zu 16 IP-Systemtelefone empfohlen und supportet.

Bei ausschließlichem Einsatz von IP-Telefonen oder Soft-Clients mit SIP-Standard werden bis zu 30 Endgeräte empfohlen und supportet.

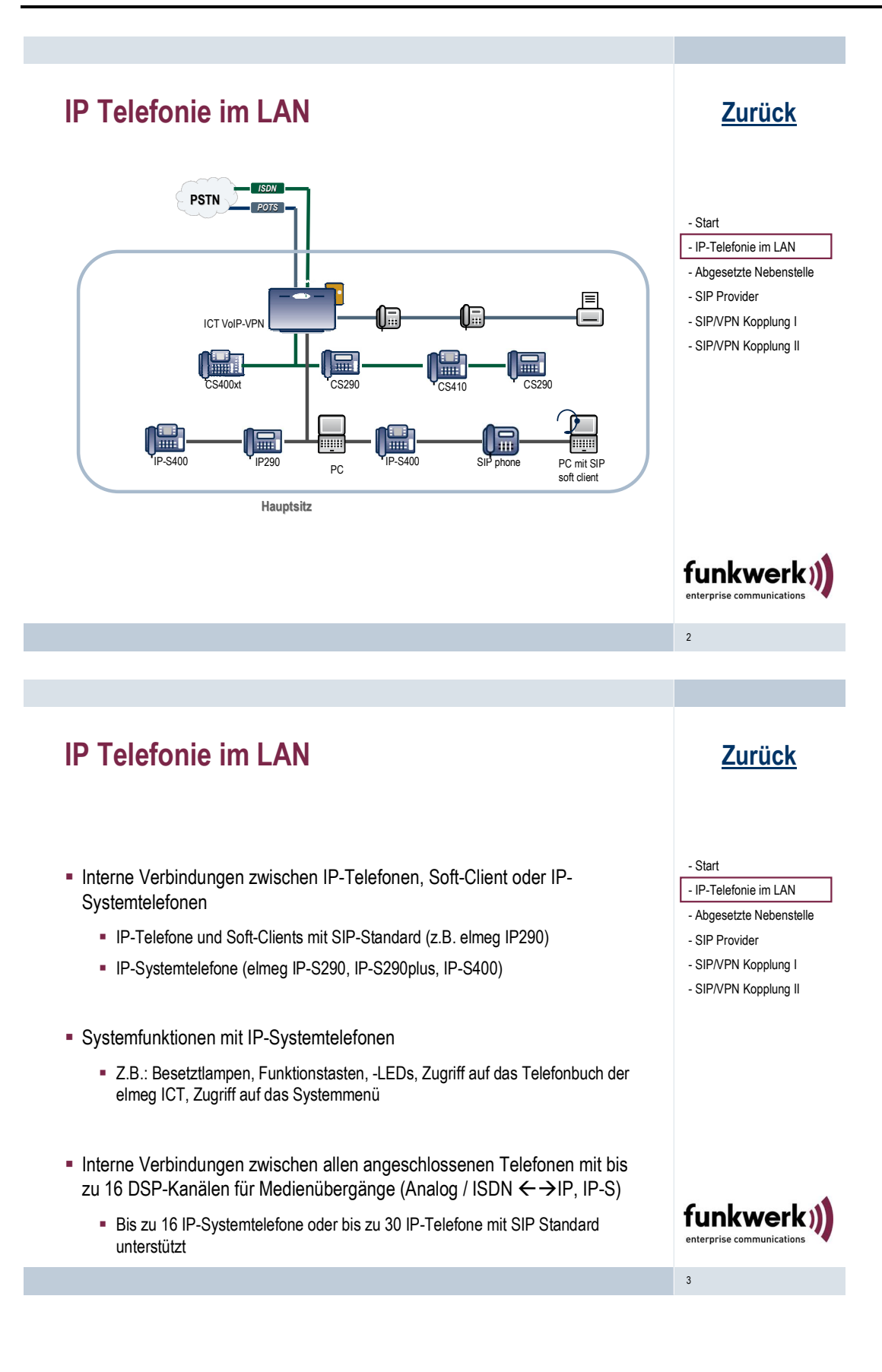

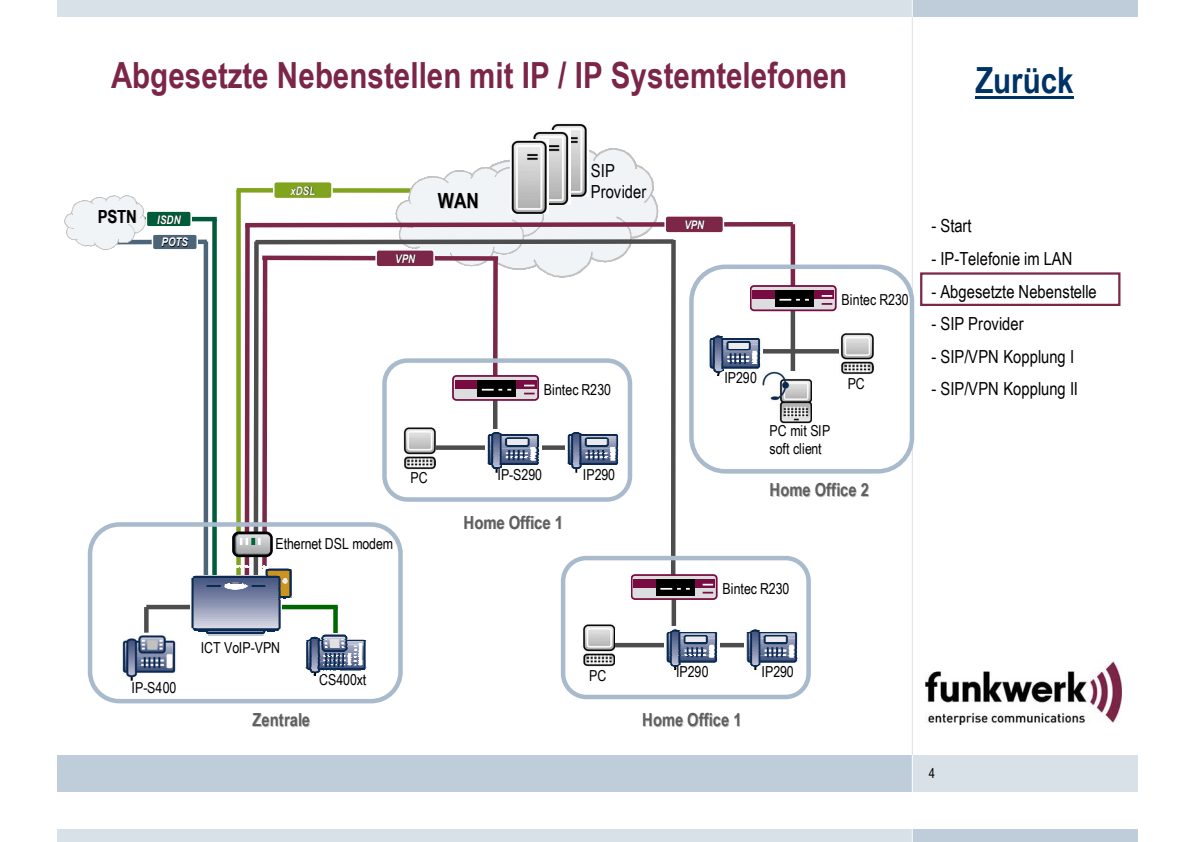

## Abgesetzte Nebenstellen mit IP / IP Systemtelefonen

- Anschluss von IP-Telefonen, Soft-Clients oder IP-Systemtelefonen über den WAN-Anschluss
	- IP-Telefone und Soft-Clients mit SIP-Standard (z.B. elmeg IP290), mit und ohne VPN-Verbindungen
	- IP-Systemtelefone (elmeg IP-S290, IP-S290plus, IP-S400) mit VPN-Verbindung
- Sichere Verbindungen durch VPN-Funktionen
	- Abschluss der VPN-Verbindungen im VoIP-VPN Gateway
	- **Bis zu 10 gleichzeitige VPN-Verbindungen**
- Systemfunktionen mit IP-Systemtelefonen
	- Z.B.: Besetztlampen, Funktionstasten, -LEDs, Zugriff auf das Telefonbuch der elmeg ICT, Zugriff auf das Systemmenü
- Verbindung zwischen zwei abgesetzten Nebenstellen immer über VoIP-VPN-Gateway

### Zurück

#### - Start

- IP-Telefonie im LAN
- Abgesetzte Nebenstelle
- SIP Provider
- SIP/VPN Kopplung I - SIP/VPN Kopplung II

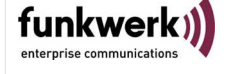

5

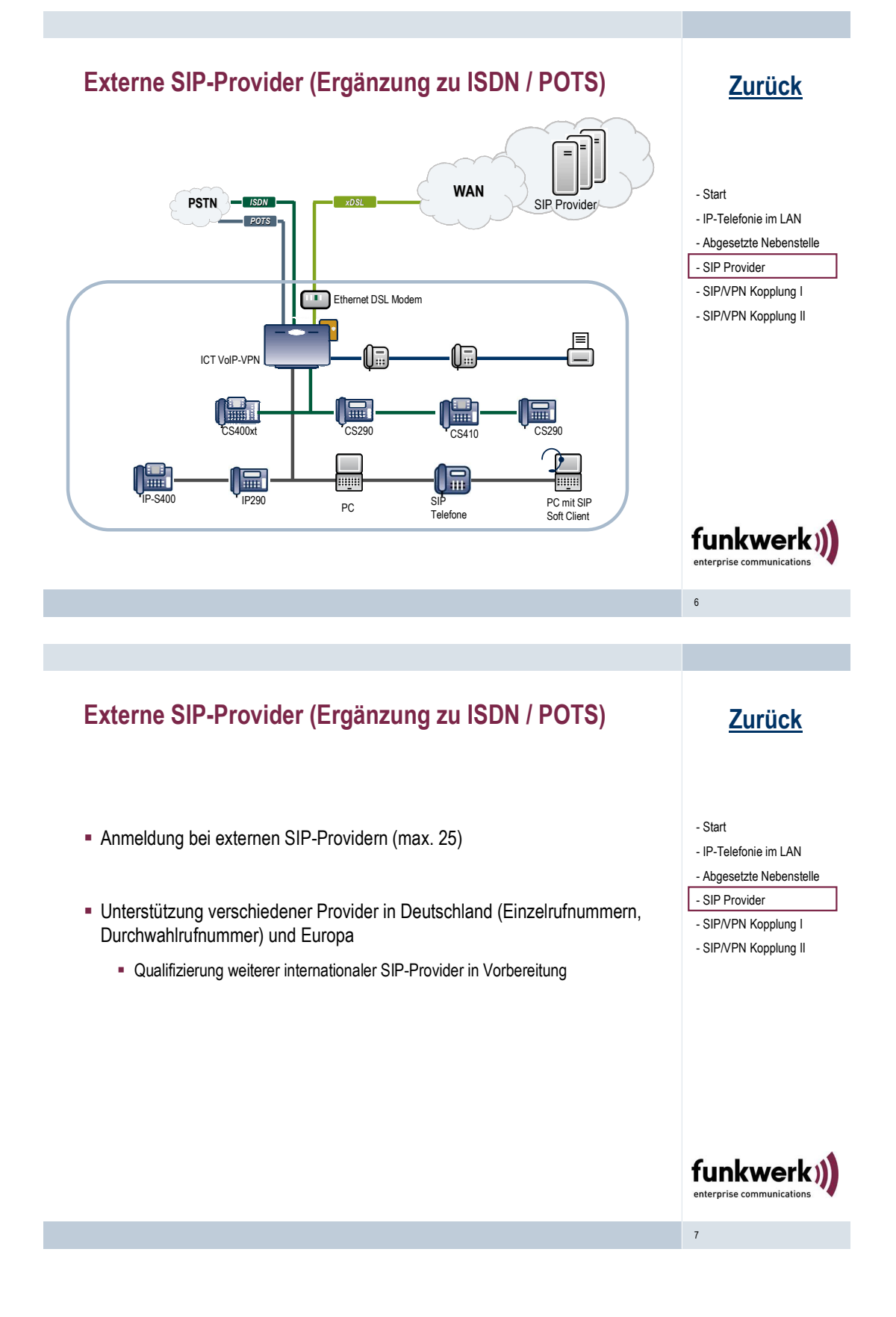

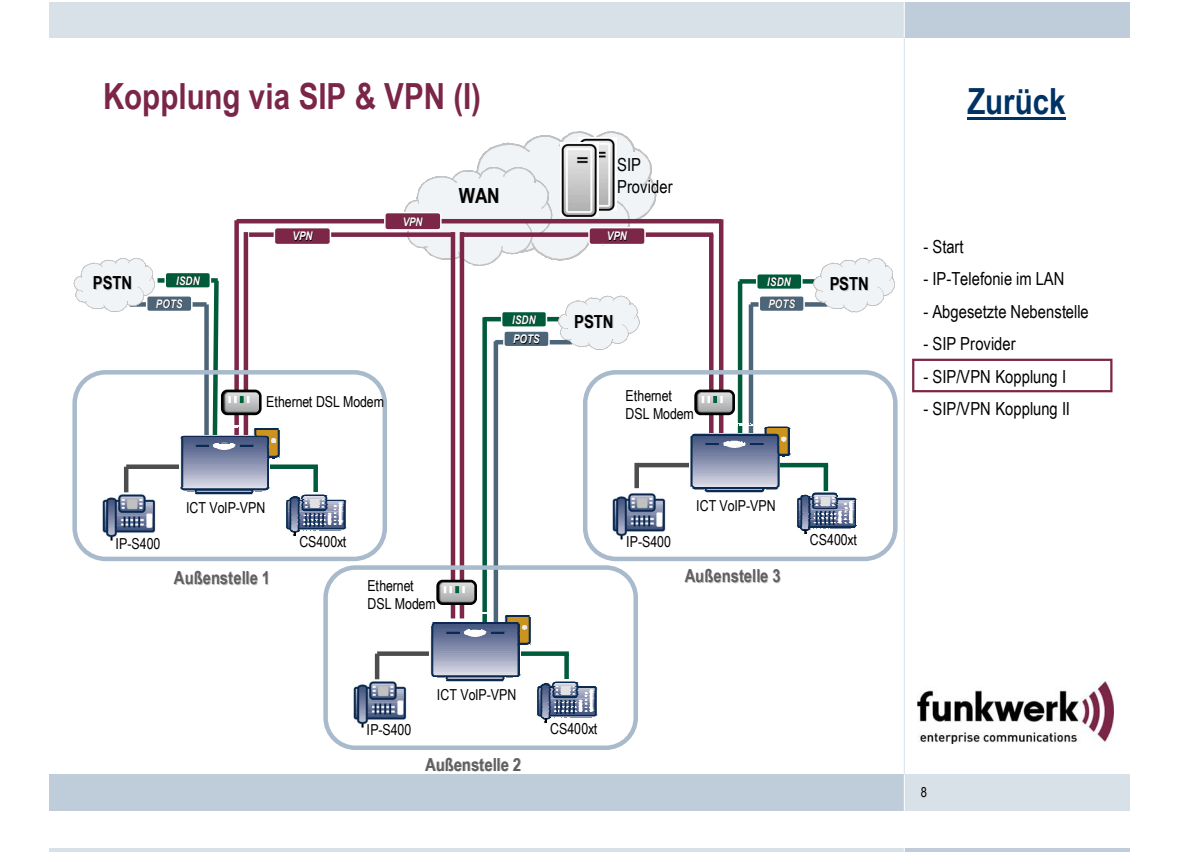

## Kopplung via SIP & VPN (I)

- Anlagenkopplung mehrerer ICT-Systeme mit VoIP-VPN Gateway
- Sichere Verbindungen durch VPN-Funktionen
- Sprachverbindungen zwischen den ICT-Systemen durch den VPN-Tunnel
- Routing der Sprachdaten durch Bündel- und LCR / ARS-Funktionen
- **Einschränkungen:** 
	- Systemfunktionen (z.B. Besetztlampen) werden nicht zwischen verschiedenen ICT-Systemen übertragen (Nur innerhalb einer ICT und mit abgesetzten Nebenstellen an dieser ICT möglich)
	- Keine gemeinsame Konfiguration Jedes System muss separat konfiguriert werden und hat einen eigenen Rufnummernplan.
	- Der Anwender muss die vollständige Rufnummer der vernetzten ICT-Systeme wählen (z.B. 0911-1234-5678), die dann mittels Routing-Funktionen durch den VPN-Tunnel geleitet wird.

### Zurück

#### - Start

- IP-Telefonie im LAN
- Abgesetzte Nebenstelle
- SIP Provider
- SIP/VPN Kopplung I - SIP/VPN Kopplung II

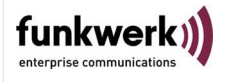

9

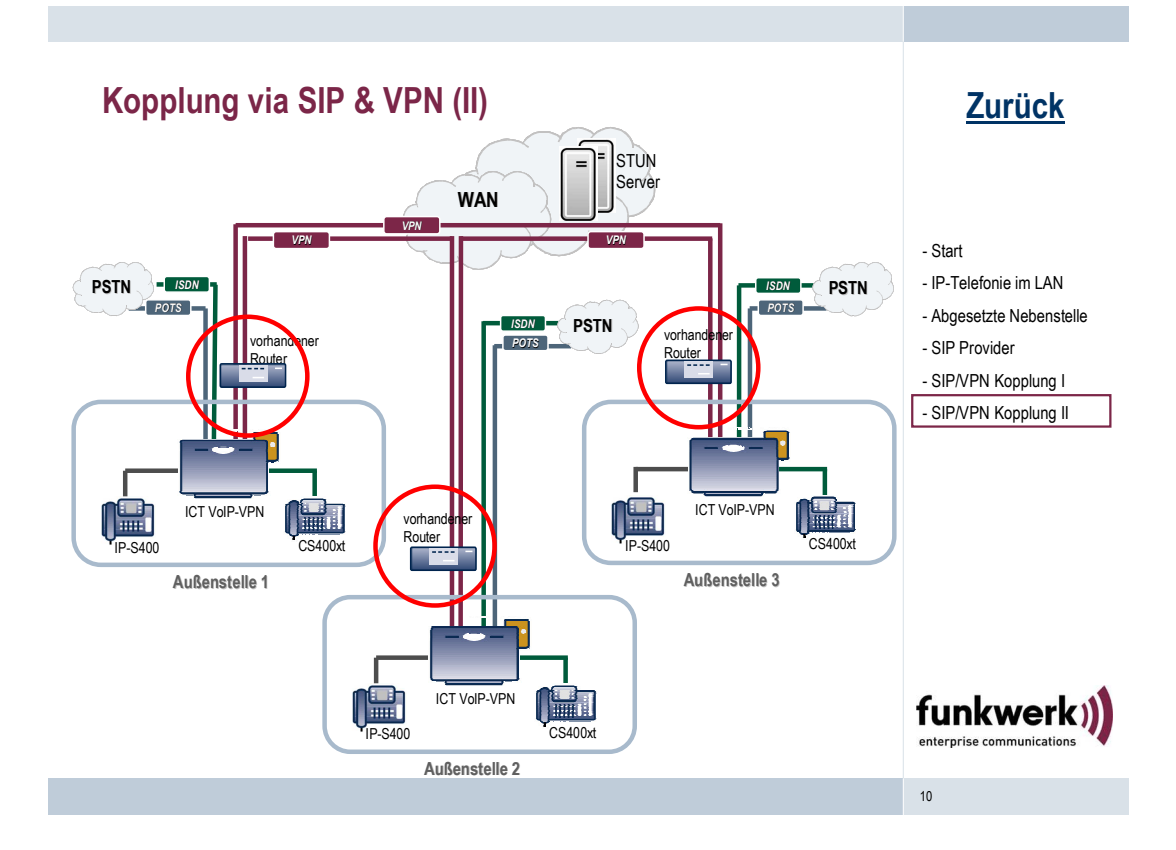

## Kopplung via SIP & VPN (II)

- Unterstützung der Funktionen STUN und rport
- Anschluss der ICT mit VoIP-VPN Gateway hinter anderen Routern
	- Vorhandene Router (FEC oder andere Marken) für IP-Access und Routing zuständig
	- ICT für VoIP-Funktionen zuständig
- **Integration in existierende Kundeninstallationen**

### Zurück

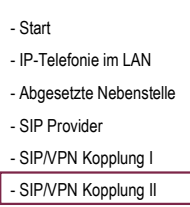

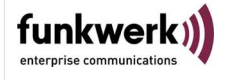

11